# **Información general**

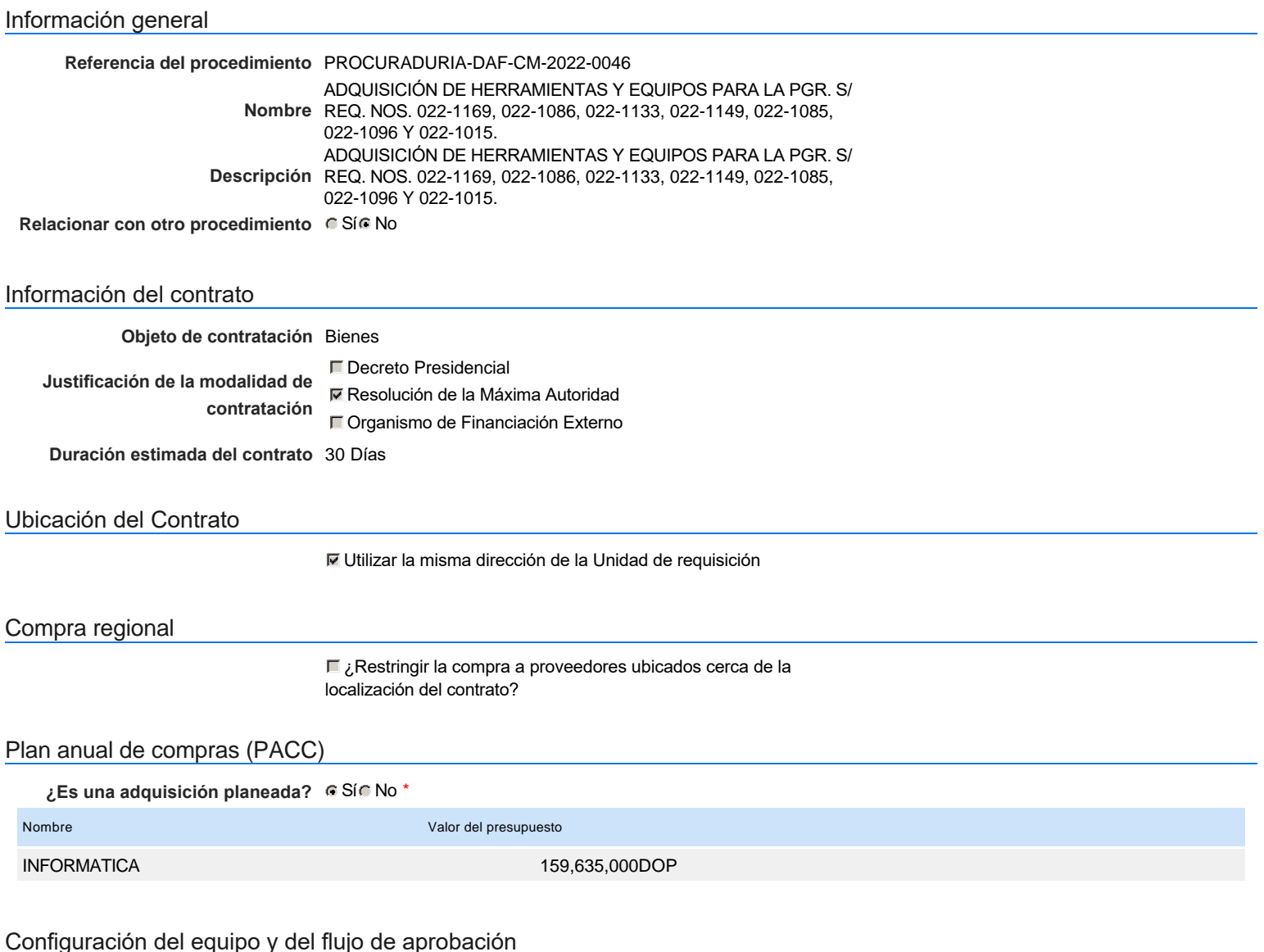

*Configuración de Equipos y Flujos de Aprobación*

#### **Seleccione el equipo** CM / 1/3/2022 15:56 (UTC -4 horas)((UTC-04:00) Georgetown, La Paz, Manaus, San Juan)

#### **Flujo de aprobación**

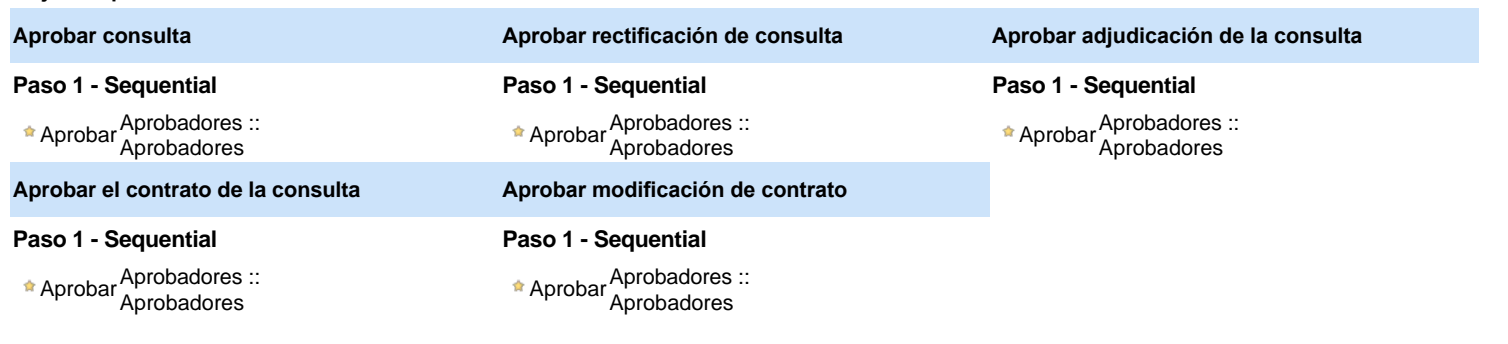

#### Documentos internos

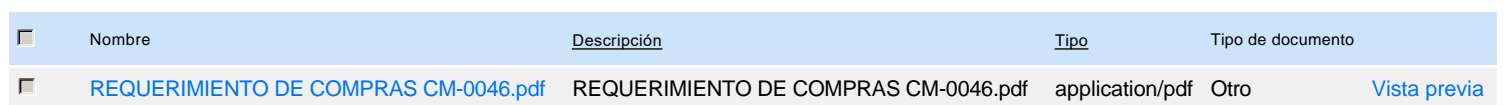

## Configuración de la próxima fase

**¿El procedimiento tiene fase de** Si No **borrador?**

Un procedimiento con fase de borrador permite a los proveedores aclarar sus dudas y exponer sus comentarios , sin la opción habilitada para  $\ddot{\text{o}}$ presentar ofertas durante esta fase

# **Configuraciones del procedimiento**

#### **INFORMACIÓN**

**Id único** DO1.REQ.1216347

Cronograma

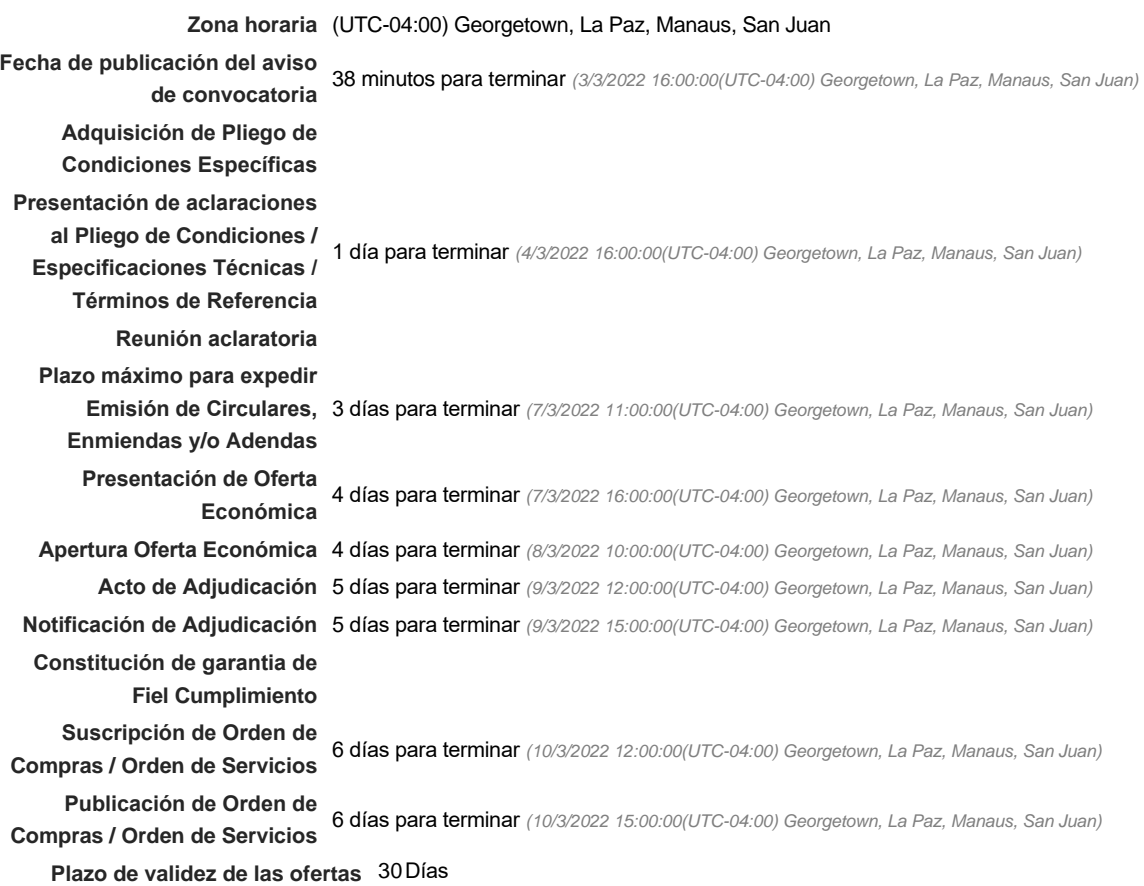

#### Mipymes

Limitar este proceso a Mipymes GSí CNo \*

**¿Limitar este proceso a Mipymes mujeres?** G Si G No

Pago de Anticipos

**¿Pago de anticipos?** Sí No \*

**Solicitud de garantías?** CSí CNo \*

### Visita al lugar de ejecución

**Permitir las visitas al lugar de las** obras? **Canada Sí Canada No** 

**Lotes** 

*Observaciones*

Configuraciones avanzadas

**¿Editar configuraciones** avanzadas? **C**Sí No

# **Artículos y Preguntas**

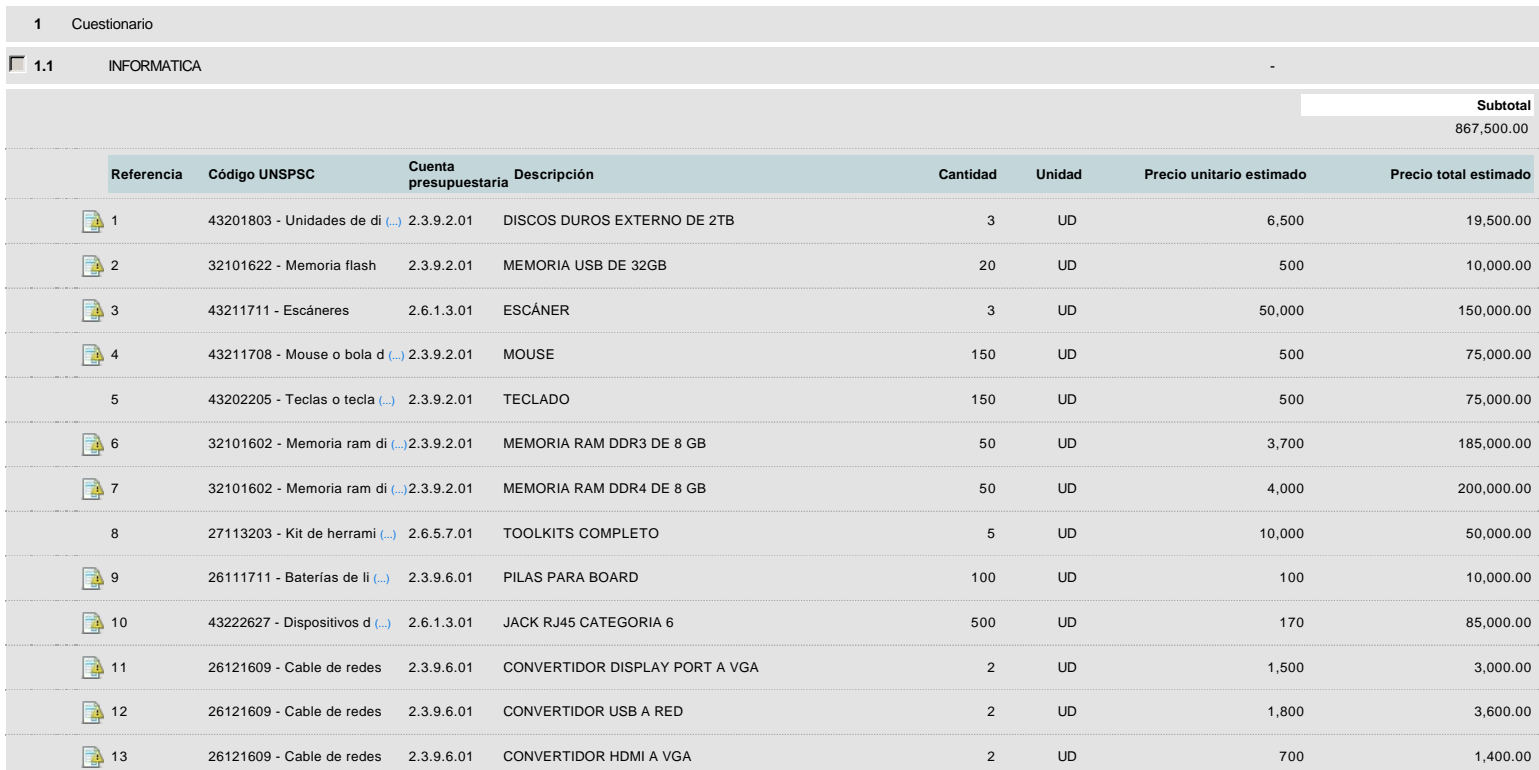

## **Evaluación**

## Modelo de evaluación

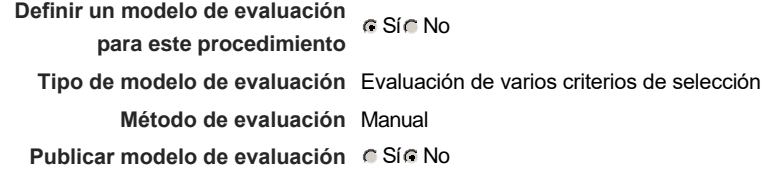

#### Configuración del modelo de evaluación

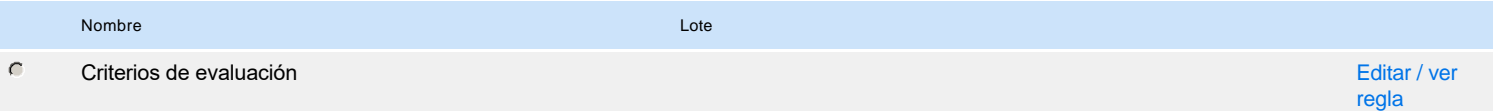

# **Documentos del procedimiento**

**Comentario** 

### **Documentos**

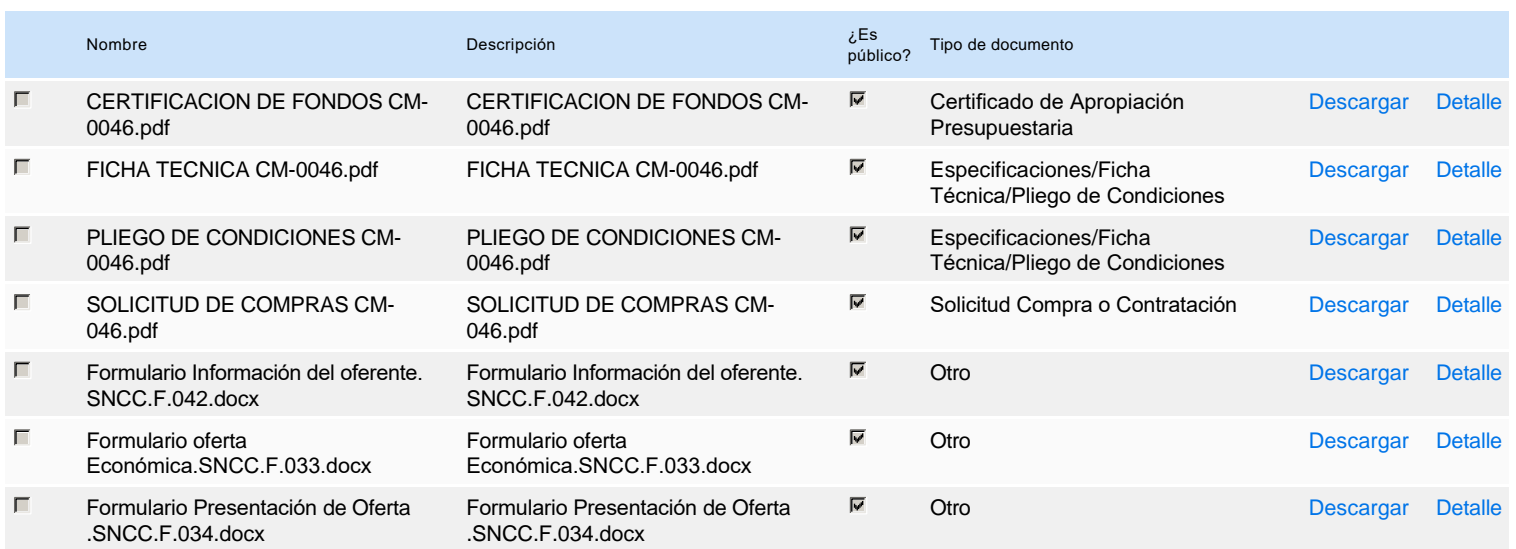

# **Documentos habilitantes**

#### Lista de documentos

La siguiente es una lista de los documentos que puede solicitar a los Proveedores para la acreditación de los requisitos habilitantes. Para solicitar un documento marque el cuadro que aparece a la derecha.

### **Filtrar por familia**

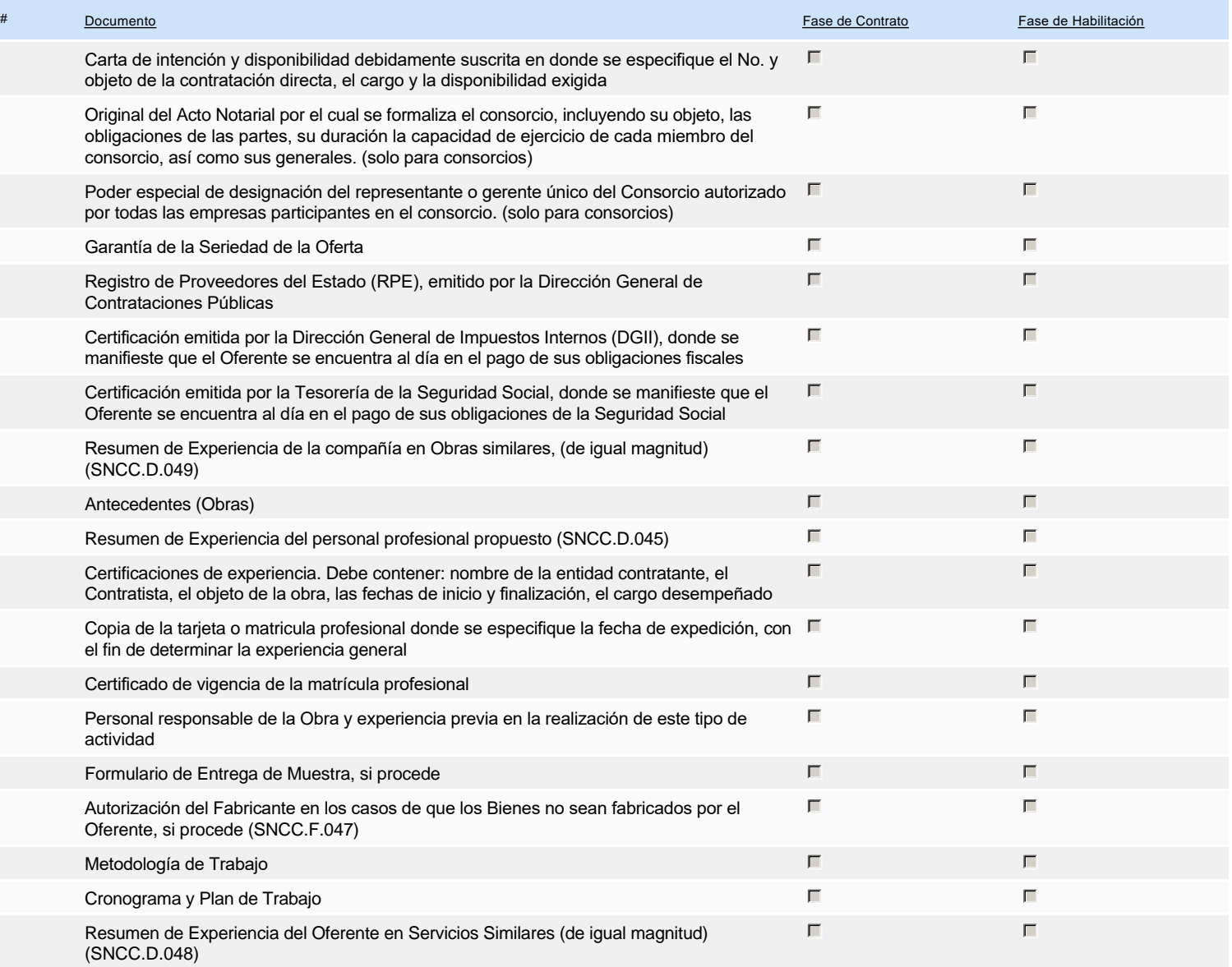

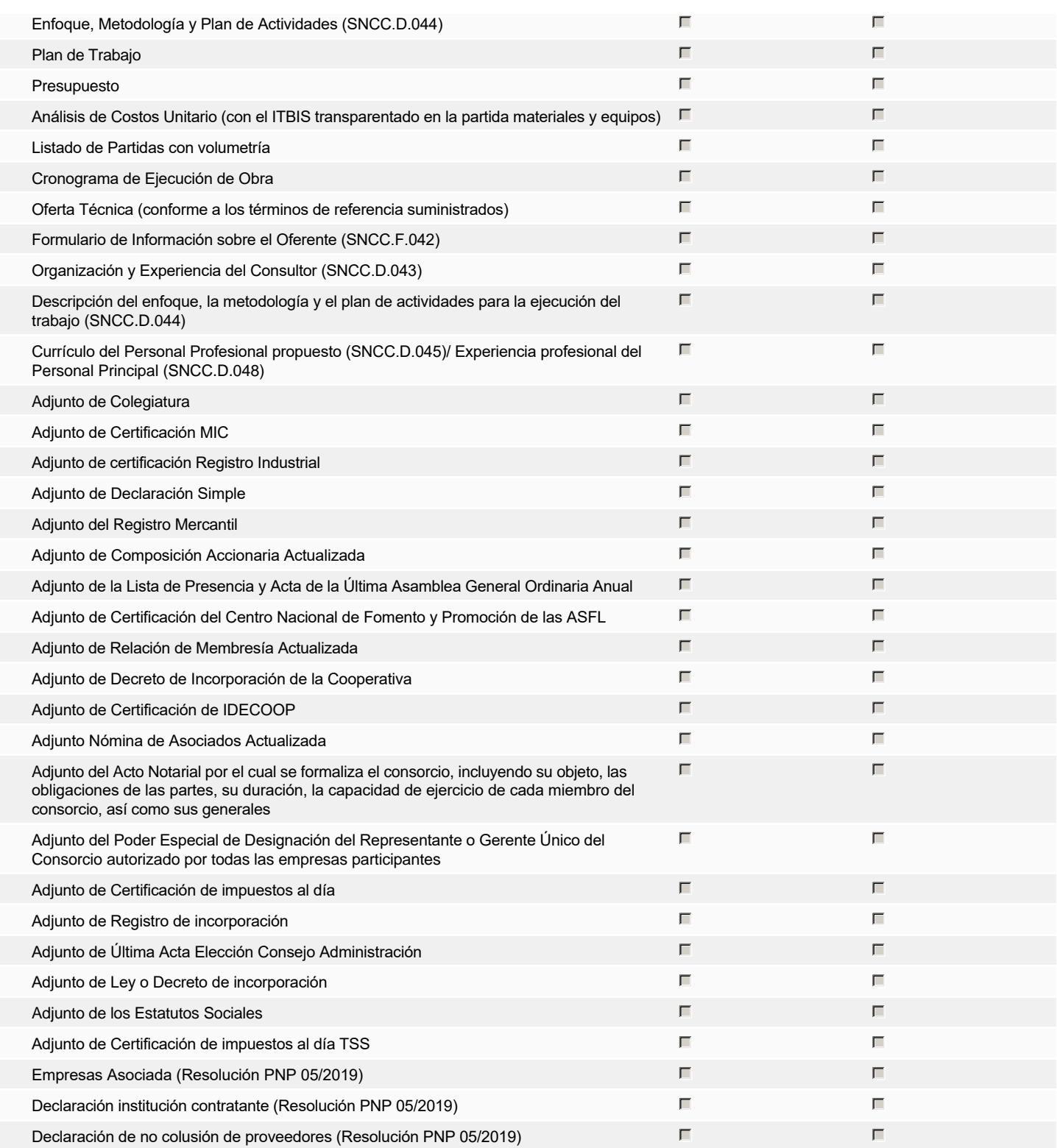

**Otros documentos requeridos para la presentación de la oferta Solution de la oferta de la oferta de la oferta** Sí No

# **Invitación**

## Invitación manual de proveedores

*La lista de Proveedores invitados a participar en el proceso es responsabilidad de la Unidad de Compras. Para buscar el Proveedor en el DirectorioDGCP debe conocer el número de documento de este. Si el Proveedor no está registrado en el DGCP, la Unidad de Compras debe contactarlo para solicitarle el registro en el DGCP.*

**Sistema de clasificación UNSPSC:** 43200000 - **Componentes para tecnología de la información, difusión o telecomunicaciones** 32100000 - **Circuitos impresos, circuitos integrados y micro ensamblajes** 43210000 - **Equipo informático y accesorios** 27110000 - **Herramientas de mano** 26110000 - **Baterías y generadores y transmisión de energía cinética** 43220000 - **Equipos o plataformas y accesorios de redes multimedia o de voz y datos** 26120000 - **Alambres, cables y arneses**

#### **Proveedores invitados:**

 $\overline{\phantom{a}}$ 

 $\overline{1}$ 

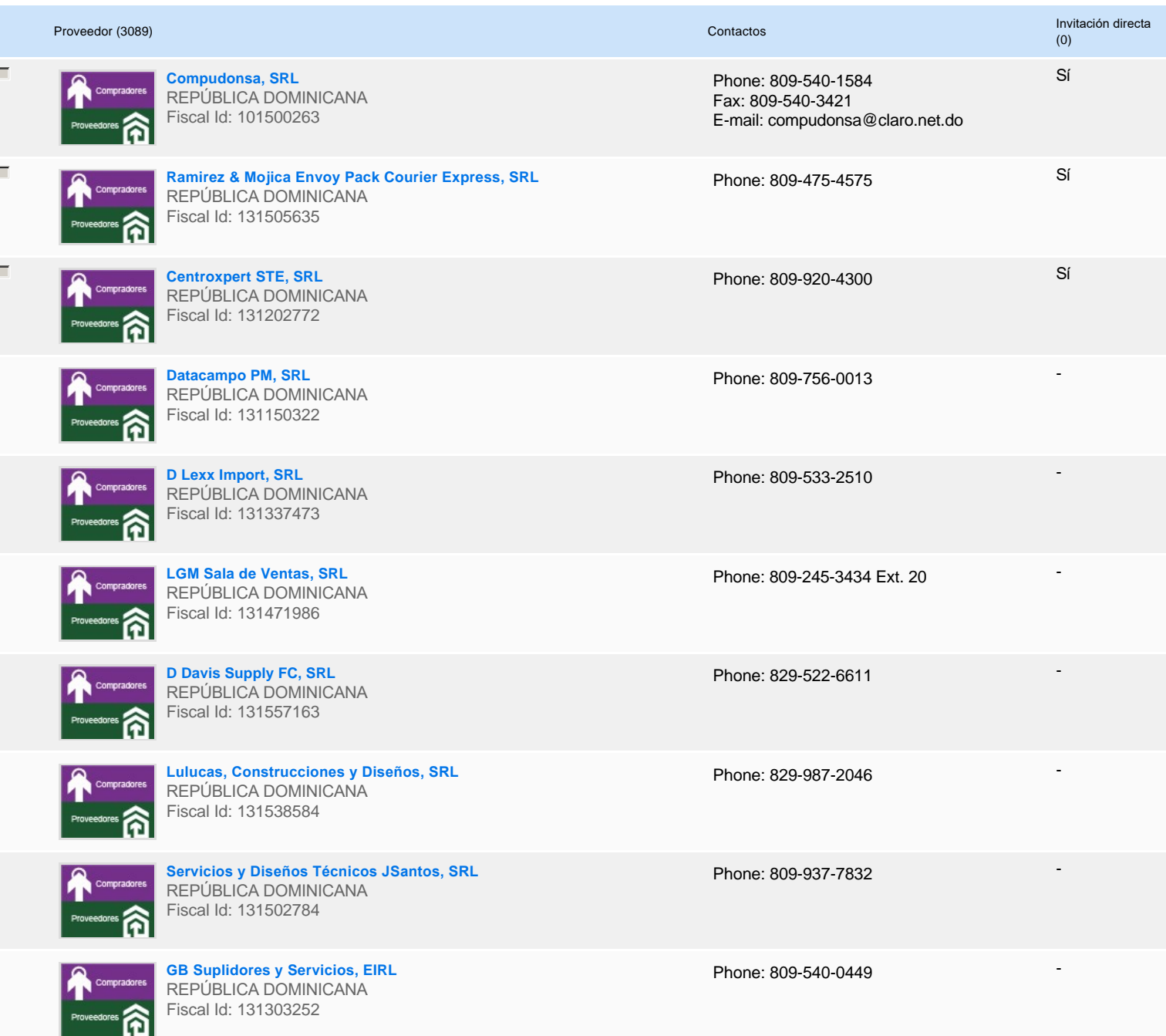

# **Configuración del presupuesto**

Configuración del Presupuesto

*Configuración del procedimiento*

 $\begin{array}{|c|c|c|}\hline \rule{0pt}{16pt}\scriptstyle{\bullet} & \rule{0pt}{16pt}\scriptstyle{1} & \rule{0pt}{16pt}\scriptstyle{1} & \rule{0pt}{16pt}\scriptstyle{1} & \rule{0pt}{16pt}\scriptstyle{1} & \rule{0pt}{16pt}\scriptstyle{1} & \rule{0pt}{16pt}\scriptstyle{1} & \rule{0pt}{16pt}\scriptstyle{1} & \rule{0pt}{16pt}\scriptstyle{1} & \rule{0pt}{16pt}\scriptstyle{1} & \rule{0pt}{16pt}\scriptstyle{1} & \rule{0pt}{16pt}\scriptstyle{1} & \rule{0pt}{16pt}\scriptstyle{$ 

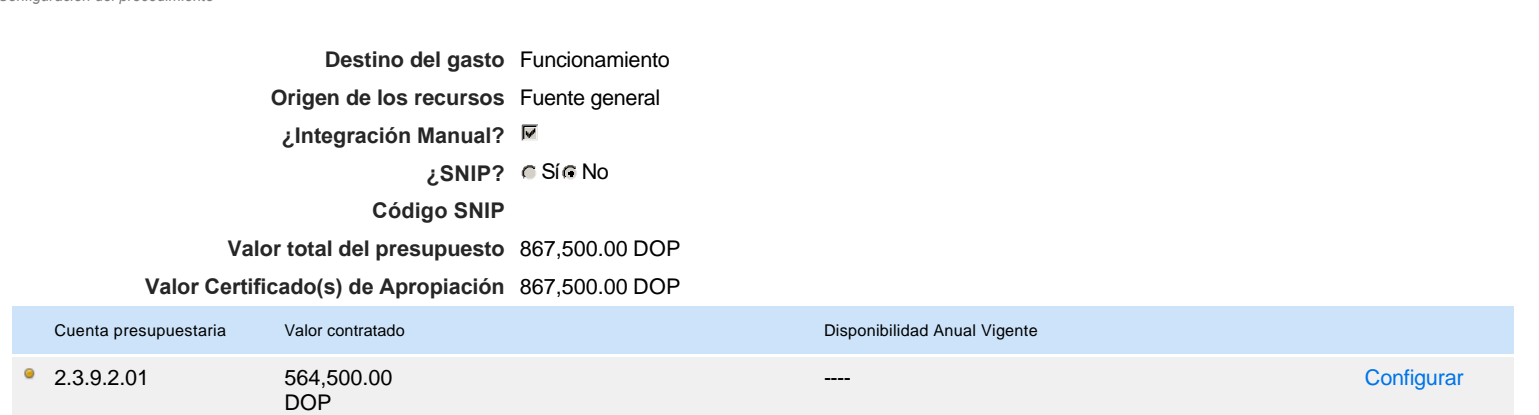

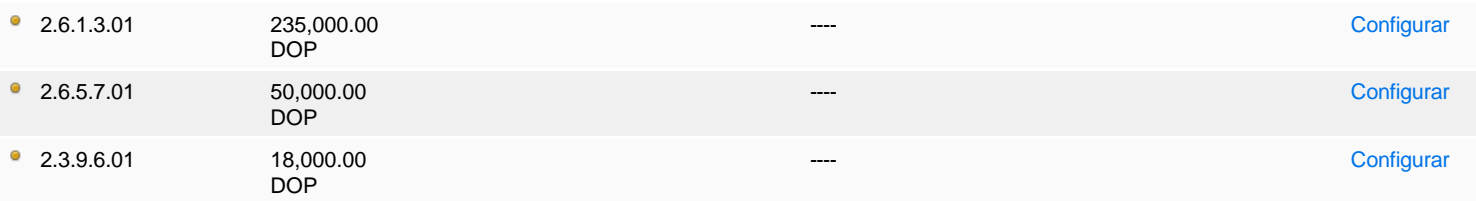

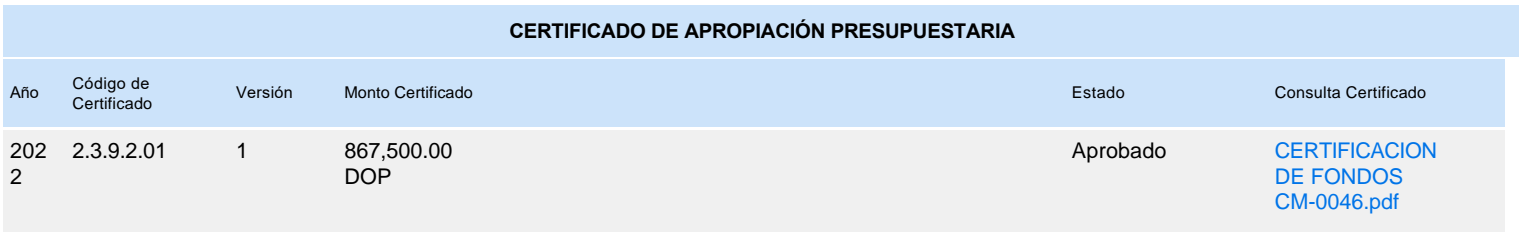